Windows7 Microsoft PDF

https://www.100test.com/kao\_ti2020/644/2021\_2022\_Windows7\_E 8\_80\_c100\_644575.htm 200 DVD

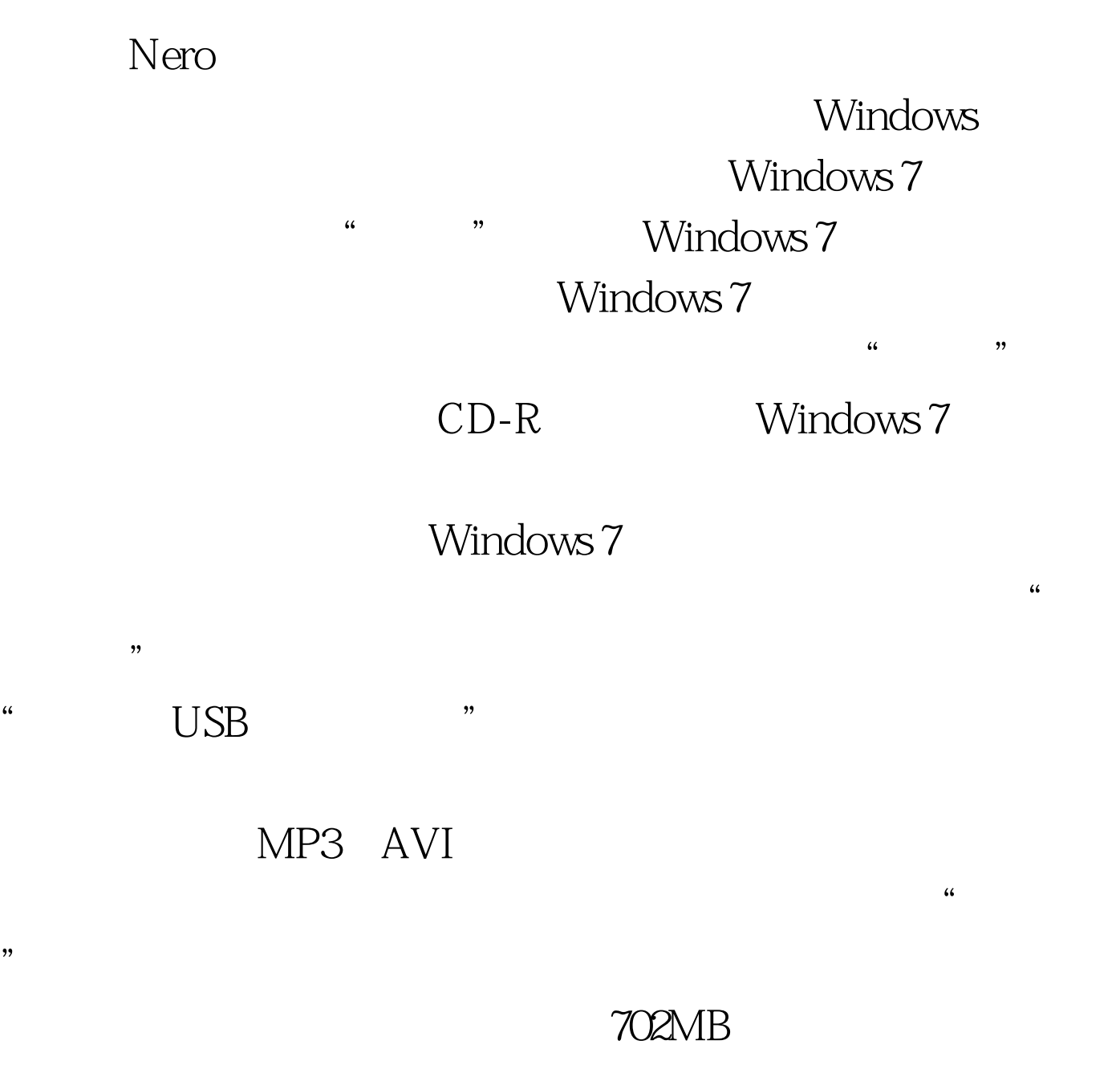

 $5MB$ , and  $5MB$ , and  $5MB$ 

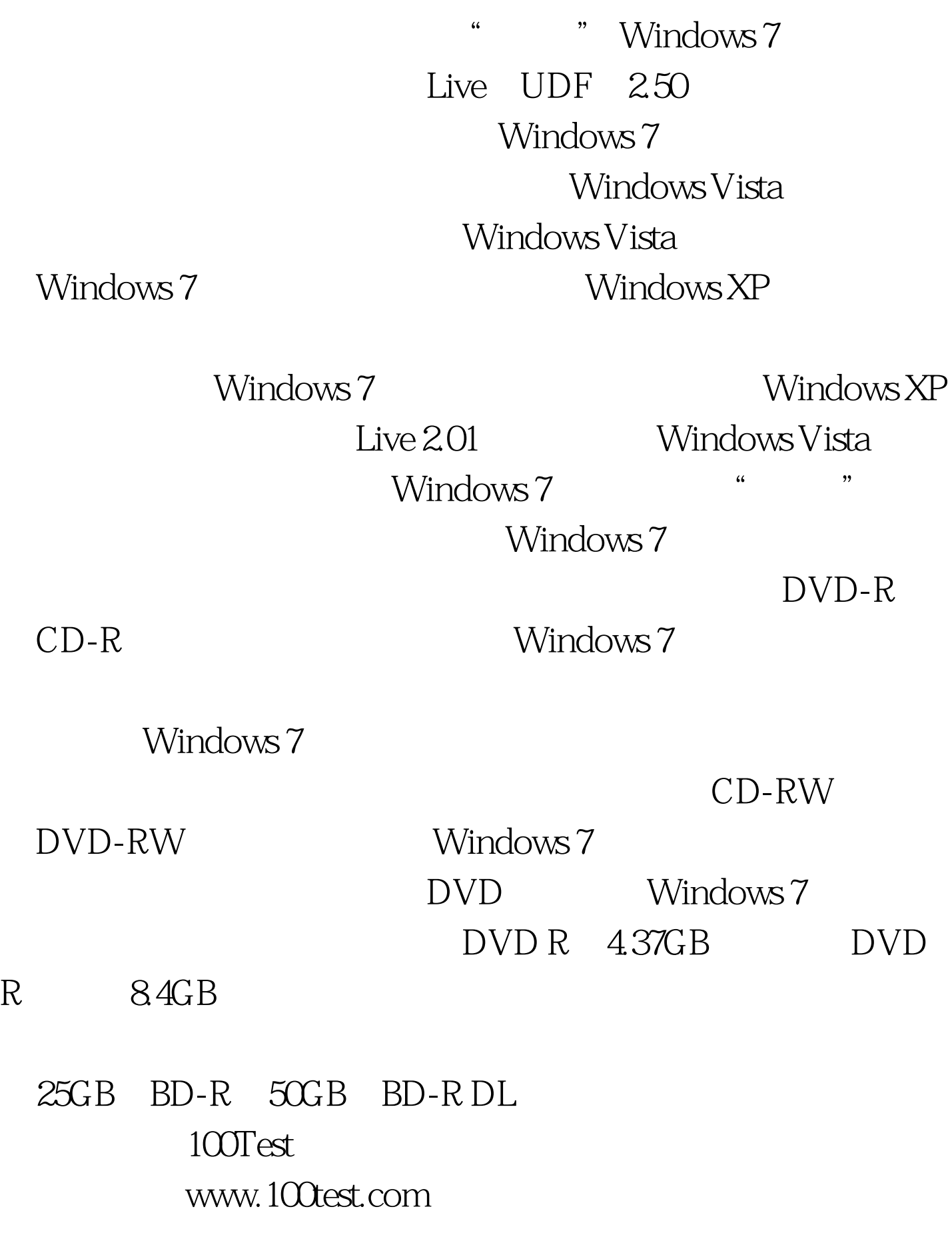